## Création d'un compte educonnect PARENTS

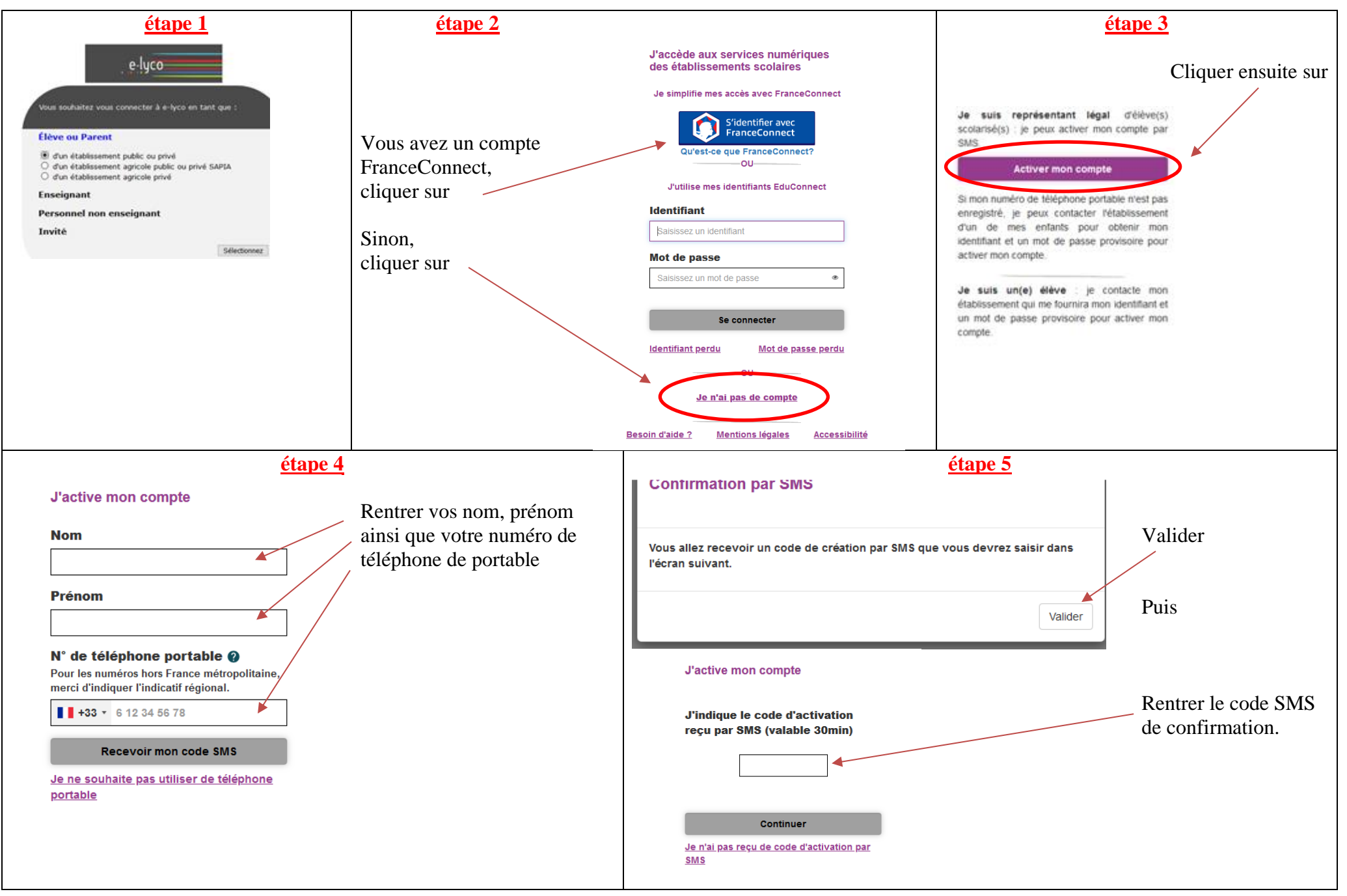

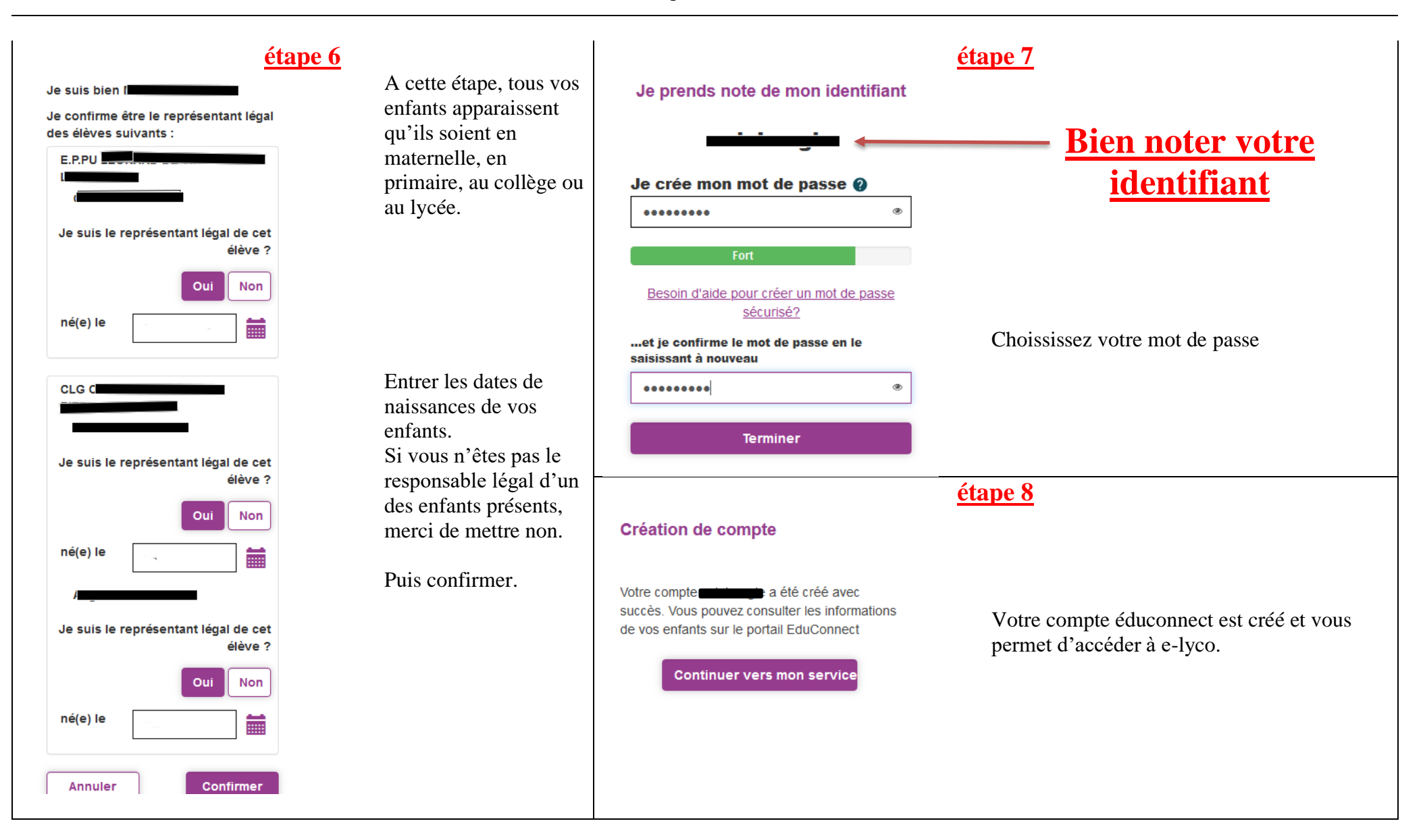